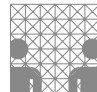

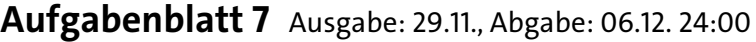

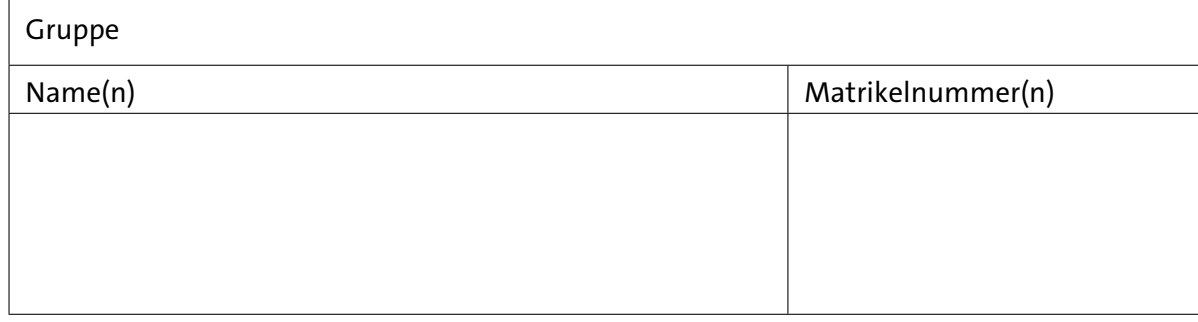

## **Aufgabe 7.1** (Punkte 5+10+5)

*2 D-Paritätscode:* Wir betrachten den in der Vorlesung vorgestellten zweidimensionalen Paritätscode. Jeweils 49 Datenbits werden als Matrix mit 7 × 7 Zeilen und Spalten notiert, dann wird zu jeder Zeile und Spalte ein ungerades Paritätsbit hinzugefügt. Ein weiteres Bit ganz unten rechts berechnet sich als Parität der Spalten-Paritätsbits.

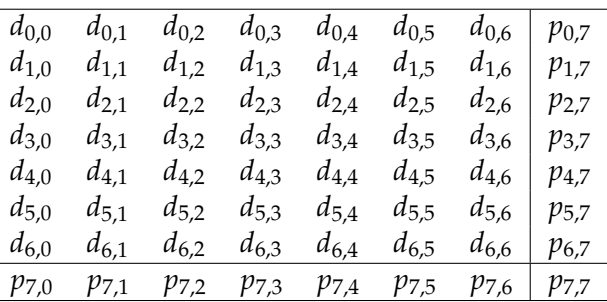

- ( a ) Wie groß ist die Minimaldistanz *d* dieses Codes? Begründen Sie Ihre Antwort.
- ( b ) Können mit diesem Code Ein-, Zwei- und Dreibitfehler erkannt, bzw. korrigiert werden? Geben Sie jeweils an, wie man dabei vorgeht.
- ( c ) Wie viele Vierbitfehler können nicht erkannt werden?

## **Aufgabe 7.2** (Punkte 5+5+10+10+10)

*Ein einfacher Code:* Wir wollen über eine Leitung Nachrichten übertragen, die in drei Bits *d*1, *d*2, *d*<sup>3</sup> codiert sind. Weil wir befürchten, dass dabei Fehler auftreten können, erzeugen wir ein Codewort (*c<sup>i</sup>* , *i* = 1 . . . 6) = (*d*1*d*2*d*<sup>3</sup> *p*<sup>1</sup> *p*<sup>2</sup> *p*3) indem wir noch drei Kontrollbits anfügen, die sich wie folgt berechnen:  $p_1 = d_1 \oplus d_2$ 

$$
p_2 = d_1 \oplus d_3
$$
  

$$
p_3 = d_2 \oplus d_3
$$

- ( a ) Erstellen Sie eine Liste aller 8 möglichen 6-bit Worte des dadurch gewonnenen Codes.
- (b) Welchen Hamming-Abstand hat dieser Code? Wie viele Fehler können mit dem Code erkannt bzw. korrigiert werden?

Fehler modellieren wir so, dass wir uns vorstellen, dass auf das Codewort *c* ein Fehlervektor (*e<sup>i</sup>* , *i* = 1 . . . 6) wirkt. Für *e<sup>i</sup>* = 1 tritt ein Fehler an der entsprechenden Codewortstelle  $c_i$  auf und beim Empfänger kommt statt *c* ein Vektor  $(b_i) = (c_i \oplus e_i)$  an. Daraus wird ein Fehlersyndrom *s* berechnet als  $s_1 = b_1 \oplus b_2 \oplus b_4$ 

$$
s_2 = b_1 \oplus b_3 \oplus b_5
$$
  

$$
s_3 = b_2 \oplus b_3 \oplus b_6
$$

- ( c ) Welche Werte haben die *s<sup>j</sup>* , falls nur genau das empfangene Bit *b<sup>i</sup>* fehlerhaft ist? Erstellen Sie eine Tabelle, die sagt, welchen Wert der Vektor (*sj*) hat, wenn im Bit *b<sup>i</sup>* (und nur dort!) ein Fehler aufgetreten ist.
- (d)  $\odot$  optionale Zusatzpunkte Welche Werte (*sj*) erhalten Sie, wenn kein Fehler bei der Übertragung aufgetreten ist? Was lässt sich schließen, falls Sie *s* = (1, 1, 1) erhalten?
- ( e ) Decodieren Sie folgende vier Vektoren (*bi*), ggf. sind dabei Übertragungsfehler zu korrigieren:  $(1, 1, 1, 0, 0, 0)$ ,  $(1, 1, 0, 1, 1, 0)$ ,  $(1, 1, 0, 1, 1, 1)$  und  $(1, 1, 1, 1, 1, 1)$ .

## **Aufgabe 7.3** (Punkte 15+15)

*Kanonische Formen:* Die beiden folgenden Funktionen einer 3-bit Variablen  $x = (x_2, x_1, x_0)$  sind in der kanonischen DNF, der kanonischen KNF und der Reed-Muller Form zu notieren.

(a) 
$$
f_a(x_2, x_1, x_0) = (x_2 \wedge x_1) \vee (x_1 \wedge x_0)
$$

(b) 
$$
f_b(x_2, x_1, x_0) = x_2 \oplus x_1
$$

## **Aufgabe 7.4** (Punkte 10+10)

*Vollständige Basis des GF(2):* Sind die folgenden Mengen von Funktionen eine Basis des GF(2)? Wenn ja, genügt es die Grundfunktionen der Boole'schen Algebra (Negation, UND, ODER) durch diese Funktionen zu realisieren. Wenn nein, begründen Sie warum.

- (a) Basisfunktionen =  $\{NOR\}$
- (b) Basisfunktionen =  ${XNOR}$  Äquivalenz, z.B.: Kapitel 6.1, Folie 294